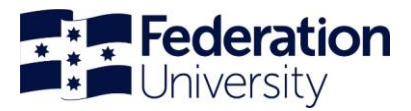

## Workday Cheat Sheet: What's changing for employees? Monday 30 October 2023

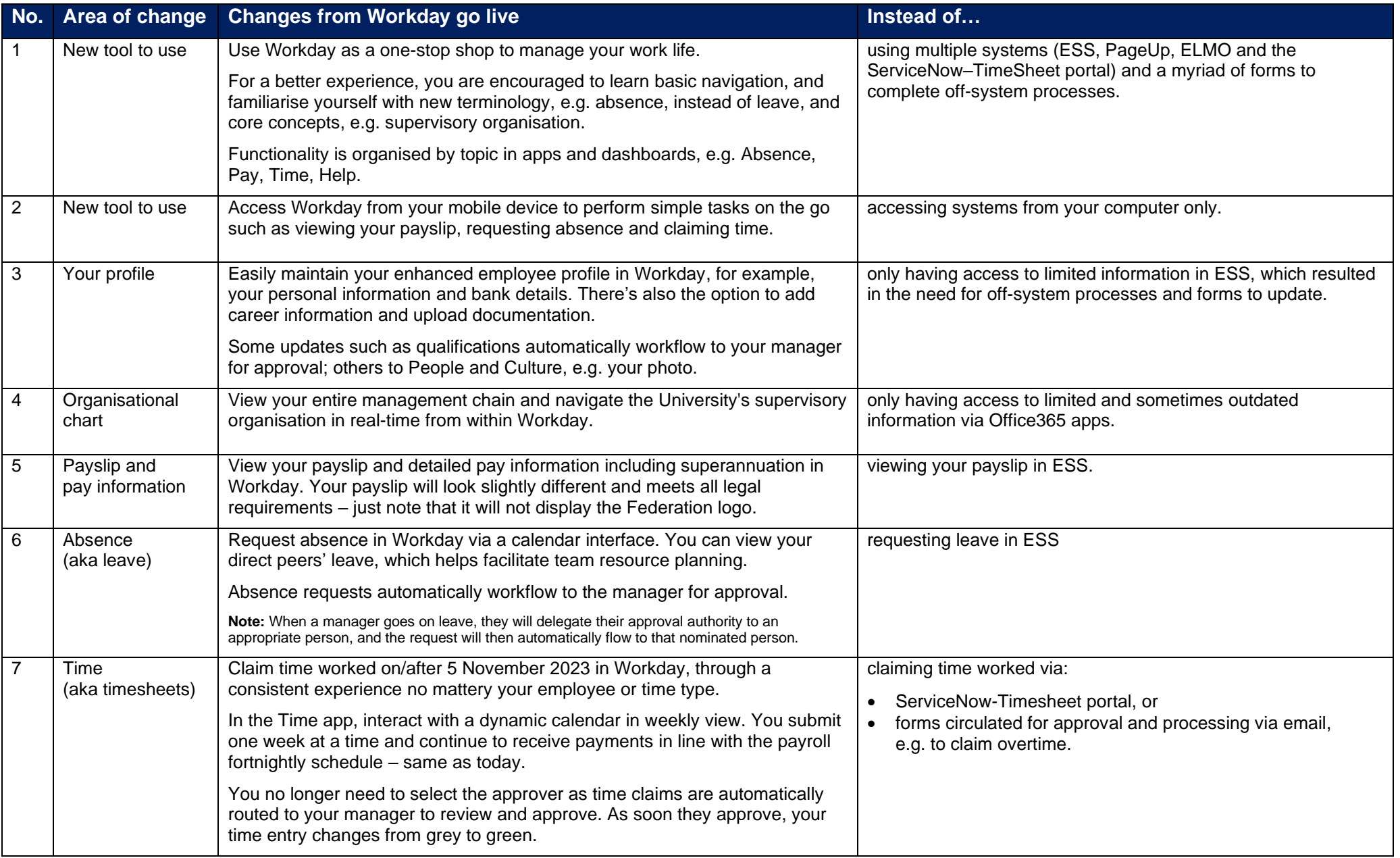

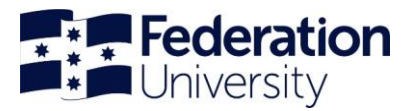

## Workday Cheat Sheet: What's changing for employees? Monday 30 October 2023

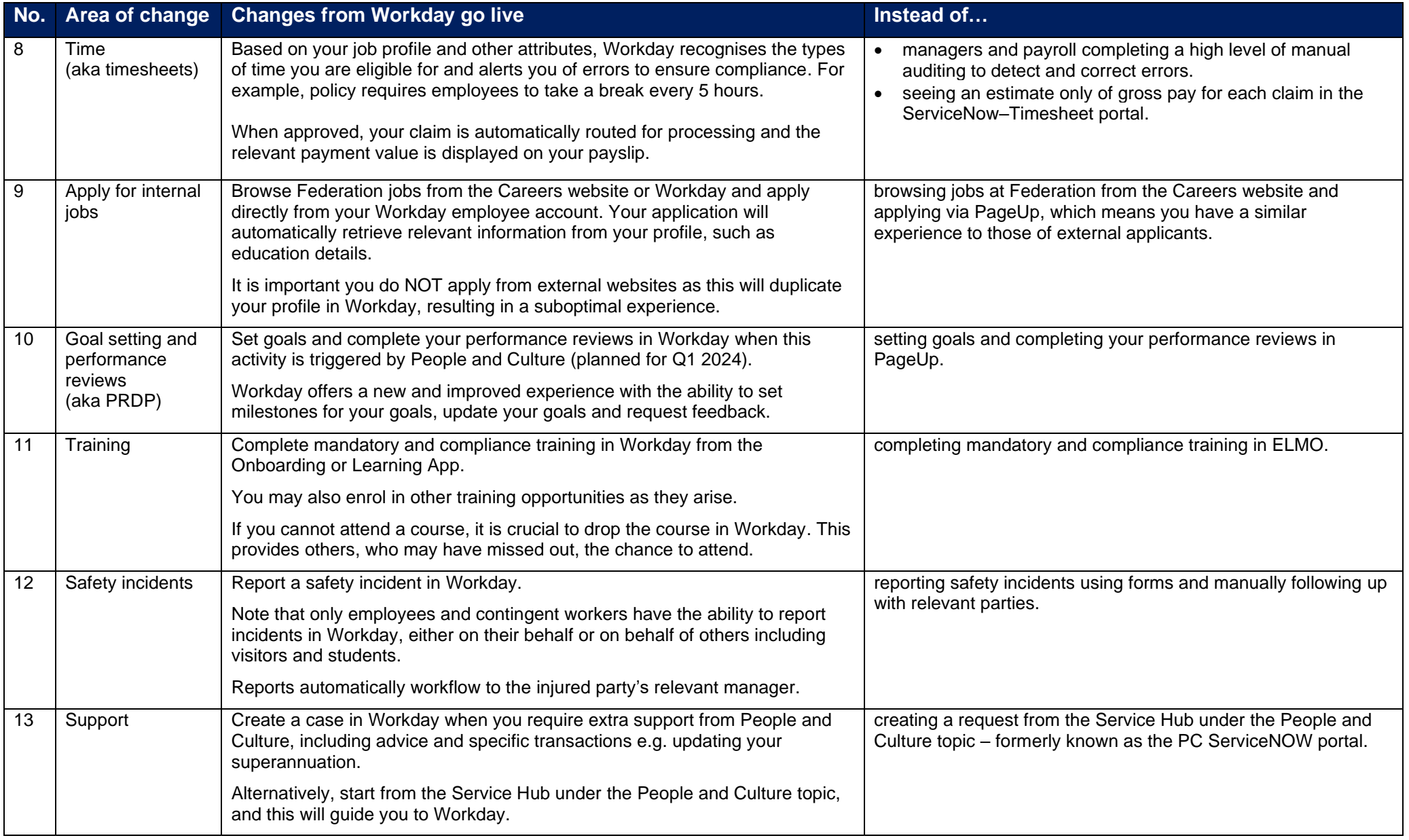